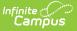

# Service Provider Report (Illinois)

Last Modified on 10/21/2024 8:22 am CDT

Report Logic | Report Editor | Generate the Service Provider Report | Report Layout

#### Tool Search: Service Provider Report

The Service Provider Report collects student's Service Provider information, as recorded on the student's Enrollment record.

## **Report Logic**

Students who have an enrollment record (this includes primary, partial and special education enrollments) where the Service Provider field is populated on the Special Ed Fields Enrollment Editor are included in the report. Enrollment dates must fall within the Start and End Dates entered on the extract editor.

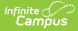

Values for the Service Provider field are populated in the Attribute Dictionary within the **Enrollment** attribute.

Students are not included when:

- The Enrollment record is marked as No Show or as State Exclude.
- The Calendar of enrollment is marked as State Exclude.
- The Grade Level of enrollment is marked as State Exclude.

## **Report Editor**

The following fields are available for selection.

| Field                             | Description                                                                                                    |
|-----------------------------------|----------------------------------------------------------------------------------------------------|
| Start Date<br>End Date            | <ul> <li>Entered dates are used to return service provider information.</li> <li>The Start Date populates with the start date of the selected calendar. The End Date populates with the end date of the selected calendar. If multiple calendars are selected, the latest start and end dates are used.</li> <li>Enter different dates by typing in <i>mmddyy</i> format or using the calendar icon to choose dates.</li> </ul> |
| File Identifier                   | Indicates the number attached to the end of the file name and is used to differentiate the file from other files generated.                                                                                                    |
| Strip<br>Apostrophes              | <ul> <li>When marked, the following marks are removed from student names and other reported data:</li> <li>Apostrophes ('), Commas (,), Periods (.)</li> <li>Umlaut (Ö)</li> <li>Tilde (Ñ)</li> <li>Grave Accents (Ò), Acute Accents (Ó)</li> <li>Circumflex (Ô)</li> <li>When not marked, these marks are not removed.</li> </ul>                                                                                              |
| Report<br>Protected<br>Identities | When marked, student identity information (last name, first name, etc.) reports from the Protected Identity Information fields.                                                                                                    |
| Format                            | Determines how the report generates. Use the <b>Comma Separate (CSV)</b><br>( <b>State format)</b> when submitting the report to the state. Use the <b>HTML</b> option when reviewing data prior to state submission.                                                                                                    |

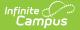

| Field                 | Description                                                                                                    |  |
|-----------------------|----------------------------------------------------------------------------------------------------|--|
| Student<br>Selection  | Select students by choosing one or more grade levels or a saved ad hoc<br>filter to use when generating this report.<br>Only those students in the selected grade levels report if they meet the<br>reporting requirements. Only those students included in the filter report if<br>they meet the reporting requirements.                      |  |
| Calendar<br>Selection |                                                                                                    |  |
| Report<br>Generation  | The report can be generated immediately using the <b>Generate Extract</b><br>button. When there is a larger amount of data chosen (several calendars,<br>large date range, etc.), use the <b>Submit to Batch</b> button, which allows the<br>user to choose when the report is generated. See the Batch Queue article for<br>more information. |  |

### **Generate the Service Provider Report**

- 1. Enter the **Start Date** and **End Date** required for the report.
- 2. Enter the File Identifier value.
- 3. If desired, mark the **Strip Apostrophes** checkbox.
- 4. If desired, mark the **Report Protected Identities** checkbox.
- 5. Select the desired **Format** for the report.
- 6. Select students by choosing Grade Levels or an Ad hoc Filter from the dropdown list.
- 7. Select the desired **Calendar(s)**.
- 8. Click the **Generate Report** button to display the results of the report immediately; click the **Submit to Batch** button to determine when the report generates.

|   | Α                | В      | С          | D                | E               |       |
|---|------------------|--------|------------|------------------|-----------------|-------|
| 1 | Service Provider | 3      | SP_310453  | 10/28/2014       | 310453000260000 |       |
| 2 | Student ID       | SAP ID | Legal Last | Legal First Name | Birth Date      | RCDTS |
| 3 | 123456789        | 123456 | Student    | Luke             | 3/18/1998       | 31045 |
| 4 | 234567890        | 234567 | Stydent    | Logan            | 8/26/1999       | 31045 |
| 5 | 345678901        | 345678 | Student    | Jess             | 5/19/1998       | 31045 |
| 6 |                  |        |            |                  |                 |       |

Service Provider Report - State Format (CSV)

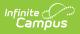

| Service Prov | vider 3  |           | SP_310 | SP_31045300026_10282014_001.html |                   | 10/28/20 |
|--------------|----------|-----------|--------|----------------------------------|-------------------|----------|
| Service Pro  | vider Re | cords:3   |        |                                  |                   |          |
| Student ID   | SAP ID   | Legal Las | t Name | Legal First Name                 | <b>Birth Date</b> | RCDTS    |
| 123456789    | 123456   | Student   |        | Luke                             | 1998-03-18        | 3104530  |
| 234567890    | 234567   | Student   |        | Logan                            | 1999-08-26        | 3104530  |
| 345678901    | 345678   | Student   |        | Jess                             | 1998-05-19        | 3104530  |

## **Report Layout**

### **Report Header**

| Data<br>Element  | Description                                                                                                    | Location                                                                                                    |  |  |
|------------------|----------------------------------------------------------------------------------------------------|----------------------------------------------------------------------------------------------------|--|--|
| Report<br>Name   | Reports the name of the extract being generated. This always reports a value of <b>Service Provider.</b>                                                | N/A                                                                                                    |  |  |
| Student<br>Count | Reports the total number of records that appear on the report.                                                                                          | N/A                                                                                                    |  |  |
| File Name        | SP + RCDT or District Name + _ + Date<br>(mmddyyy)_File Identifier<br>(i.e.,SP_310453000260_01302015_001.txt)                                           | N/A                                                                                                    |  |  |
| Sent Date        | Indicates the date the report was generated.                                                                                                    | N/A                                                                                                    |  |  |
| RCDTS<br>Code    | The Region-County-District-Type-School code<br>that uniquely identifies the school generating<br>the extract.<br><i>RRCCCDDDDDTTSSSS, 15 characters</i> | School & District Settings ><br>District Information > State<br>District Number, Type, Region<br>Number, County<br>School & District Settings ><br>School Information > State<br>School Number<br>District.districtID<br>District.county<br>District.region<br>School.number |  |  |

### **Report Layout**

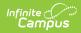

| Data<br>Element     | Description                                                                                                    | Location                                                                                                    |
|---------------------|----------------------------------------------------------------------------------------------------|----------------------------------------------------------------------------------------------------|
| Student ID          | Reports the student's state ID.<br><i>Numeric, 9 digits</i>                                                                                                    | Census > People ><br>Demographics > Person<br>Identifiers > Student State ID<br>Person.stateID                                                                                                    |
| SAPID               | Reports the student's locally assigned ID.<br><i>Numeric, 6 digits</i>                                                                                                    | Census > People ><br>Demographics > Person<br>Identifiers > Local Student<br>Number<br>Person.studentID                                                                                              |
| Legal Last<br>Name  | Reports the student's legal last name.<br>When the Report Protected Identities<br>checkbox is marked on the report editor, the<br>student's last name reports from the Legal<br>Last Name field if populated.<br><i>Alphanumeric, 20 characters</i>    | Census > People > Identity<br>Information > Last Name<br>Identity.lastName<br>Census > People > Identities<br>> Protected Identity<br>Information > Legal Last<br>Name<br>Identity.legalLastName     |
| Legal First<br>Name | Reports the student's legal first name.<br>When the Report Protected Identities<br>checkbox is marked on the report editor, the<br>student's first name reports from the Legal<br>First Name field if populated.<br><i>Alphanumeric, 20 characters</i> | Census > People > Identity<br>Information > First Name<br>Identity.firstName<br>Census > People > Identities<br>> Protected Identity<br>Information > Legal First<br>Name<br>Identity.LegalfirstName |
| Birth Date          | Reports the student's date of birth.<br>Date field, 10 characters (MM-DD-YYYY)                                                                                                    | Census > People ><br>Demographics > Person<br>Information > Birth Date<br>Identity.birthDate                                                                                                    |

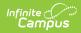

| Data<br>Element                | Description                                                                                                    | Location                                                                                                    |
|--------------------------------|----------------------------------------------------------------------------------------------------|----------------------------------------------------------------------------------------------------|
| RCDTS for<br>Home<br>School    | The Region-County-District-Type-School code<br>that uniquely identifies the elementary,<br>middle/junior, or high school the student<br>attends or would attend if not<br>placed/transferred to another school/program<br>to receive needed services.<br><i>RRCCCDDDDDTTSSSS, 15 characters</i> | School & District Settings ><br>District Information > District<br>Information<br>School & District Settings ><br>School Information > School<br>Editor > School Detail<br>Student Information > General<br>> Enrollments > State<br>Reporting Fields > Home<br>District and Home School<br>District.districtID<br>District.county<br>District.region<br>School.number<br>Enrollment.resident School<br>Enrollment.resident District |
| RCDTS for<br>Serving<br>School | The Region-County-District-Type-School code<br>that uniquely identifies the school/program<br>where a student is being educated.<br><i>RRCCCDDDDDTTSSSS, 15 characters</i>                                                                                                    | System Administration ><br>Resources > District<br>Information > District<br>Information<br>System Administration ><br>Resources > School > School<br>Editor > School Detail<br>Student Information > General<br>> Enrollments > State<br>Reporting Fields > Serving<br>District and Serving School<br>District.county<br>District.region<br>School.number<br>Enrollment.serving School                                              |

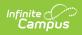

| Data<br>Element              | Description                                                                                                  | Location                                                                                                    |
|------------------------------|----------------------------------------------------------------------------------------------------|----------------------------------------------------------------------------------------------------|
| Service<br>Provider<br>RCDTS | Reports the assigned code on the Special<br>Education Fields Enrollment Editor.<br><i>Numeric, 15 digits</i> | Student Information > General<br>> Enrollment > Special<br>Education Fields > Service<br>Provider<br>EnrollmentIL.serviceProvider<br>System Settings > Custom ><br>Attribute/Dictionary ><br>Enrollment > Service Provider |